# *Algoritmos de ordenación*

*Ordenación por selección*

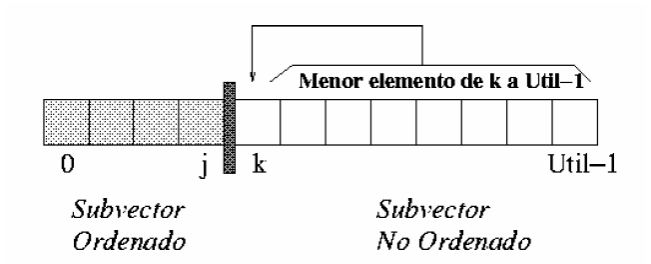

```
static void ordenarSeleccion (double v[])
\{ double tmp;
     int i, j, pos_min;
    int N = v.length;
    for (i=0; i<N-1; i++) {
             // Menor elemento del vector v[i..N-1]
                                                                                          \frac{1}{23} 78 45 8 32 56
            pos min = i;for (j=i+1; j<N; j++)\begin{array}{|c|c|c|c|c|c|c|c|} \hline 8 & 78 & 45 & 23 & 32 & 56 \ \hline \end{array} if (v[j]<v[pos_min])
                           pos\_min = j;\begin{array}{|c|c|c|c|c|}\hline 8 & 23 & 45 & 78 & 32 & 56 \\\hline \end{array} // Coloca el mínimo en v[i]
                                                                                          \begin{array}{|c|c|c|c|c|c|c|c|c|}\hline 8 & 23 & 32 & 78 & 45 & 56 \\ \hline \end{array}tmp = v[i];v[i] = v[pos.min];\begin{array}{|c|c|c|c|c|}\n\hline\n8 & 23 & 32 & 45 & 78 & 56\n\end{array}v[pos\_min] = tmp; = }
}
                                                                                          \begin{array}{|c|c|c|c|c|}\hline 8 & 23 & 32 & 45 & 56 & 78 \\ \hline \end{array}
```
En cada iteración, se selecciona el menor elemento del subvector no ordenado y se intercambia con el primer elemento de este subvector.

Vectores y matrices - Java - 11 - © Fernando Berzal

## *Ordenación por inserción*

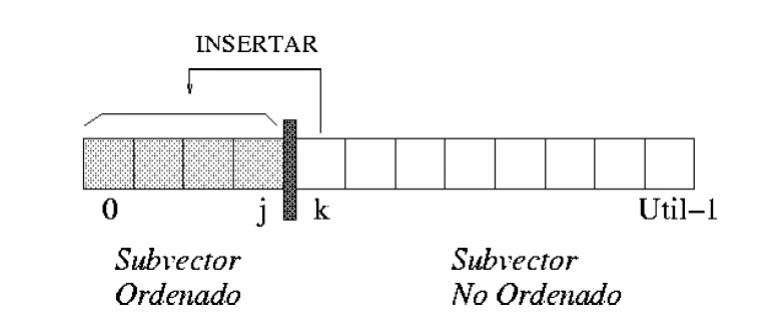

```
static void ordenarInsercion (double v[])
\{ double tmp;
   int i, j;
  int N = v.length;
  for (i=1; i < N; i++) {
      tmp = v[i];for (j=i; (j>0) && (tmp < v[j-1]); j--)v[j] = v[j-1];v[j] = \text{tmp}; }
}
```
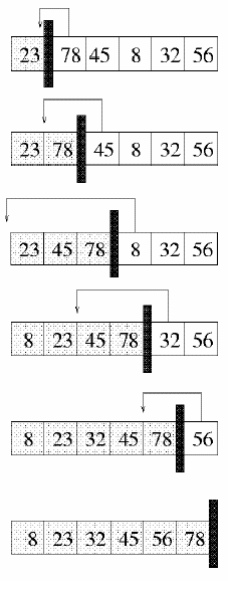

En cada iteración, se inserta un elemento del subvector no ordenado en la posición correcta dentro del subvector ordenado.

Vectores y matrices - Java - 12 - © Fernando Berzal

## *Ordenación por intercambio directo (método de la burbuja)*

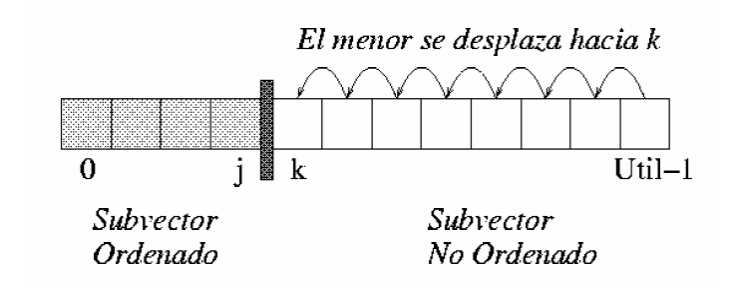

```
static void ordenarBurbuja (double v[])
\{ double tmp;
   int i, j;
  int N = v.length;
  for (i=1; i<N; i++)for (j=N-1; j>=i; j--)if (v[j] < v[j-1]) {
             tmp = v[j];v[j] = v[j-1];
             v[j-1] = \text{tmp}; }
}
```
### En cada iteración

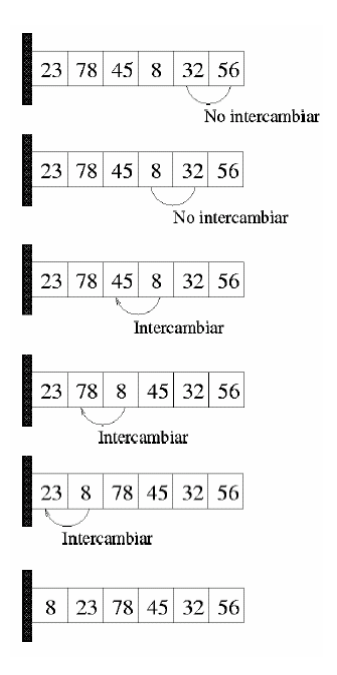

### Estado del vector tras cada iteración:

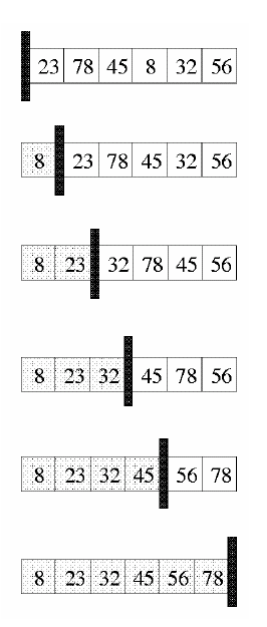

*Ordenación rápida (QuickSort)*

- 1. Se toma un elemento arbitrario del vector, al que denominaremos pivote (p).
- 2. Se divide el vector de tal forma que todos los elementos a la izquierda del pivote sean menores que él, mientras que los que quedan a la derecha son mayores que él.
- 3. Ordenamos, por separado, las dos zonas delimitadas por el pivote.

```
static void quicksort 
             (double v[], int izda, int dcha)
{
   int pivote; // Posición del pivote
   if (izda<dcha) {
      pivote = partir (v, izda, dcha);
      quicksort (v, izda, pivote-1);
      quicksort (v, pivote+1, dcha);
   }
}
```
Uso:

```
quicksort (vector, 0, vector.length-1);
```
Vectores y matrices - Java - 14 - © Fernando Berzal

#### **Obtención del pivote**

Mientras queden elementos mal colocados respecto al pivote:

- a. Se recorre el vector, de izquierda a derecha, hasta encontrar un elemento situado en una posición i tal que  $v[i] > p.$
- b. Se recorre el vector, de derecha a izquierda, hasta encontrar otro elemento situado en una posición j tal que  $v[j] < p$ .
- c. Se intercambian los elementos situados en las casillas i y j (de modo que, ahora,  $v[i] < p < v[j]$ ).

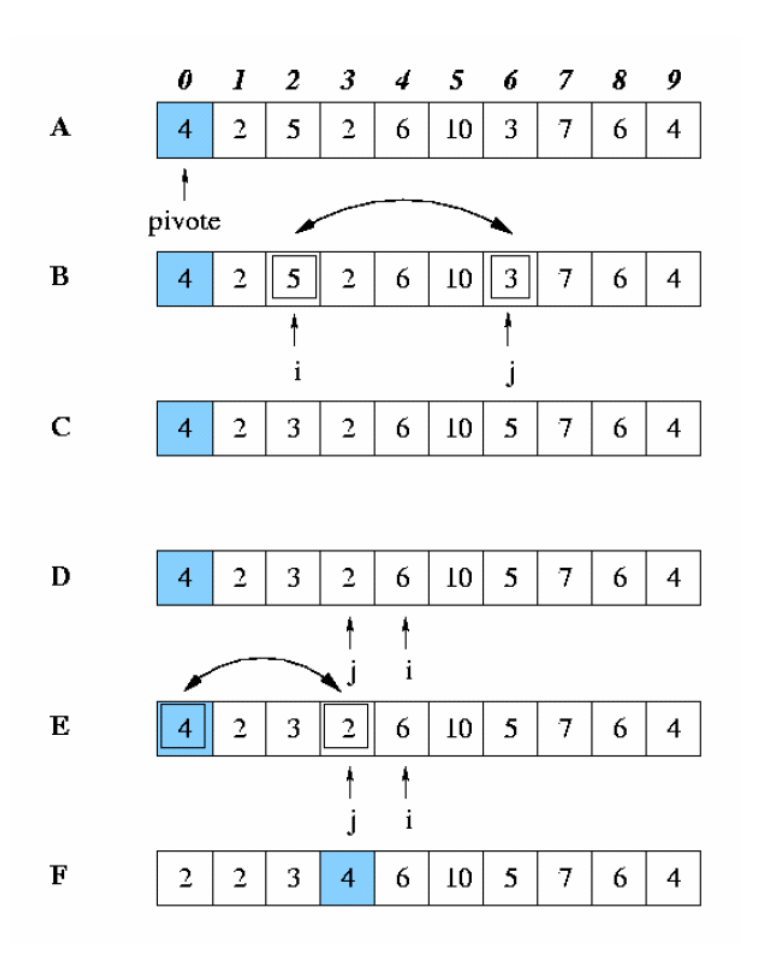

```
 /**
    * División del vector en dos partes
    * @see quicksort 
    *
    * @param primero Índice del primer elemento
    * @param ultimo Índice del último elemento
    * @return Posición del pivote
    * 
    * @pre (primero>=0) 
    * && (primero<=ultimo)
    * && (ultimo<v.length)
    */
private static int partir 
         (double v[], int primero, int ultimo)
{
   double pivote = v[primero]; // Valor del pivote
   double temporal; // Variable auxiliar
  int izda = primero+1;
   int dcha = ultimo; 
   do { // Pivotear…
     while ((izda<=dcha) && (v[izda]<=pivote))
           izda++;
     while ((izda<=dcha) && (v[dcha]>pivote))
          dcha--; if (izda < dcha) { 
       temporal = v[izda];
       v[izda] = v[dcha];v[dcha] = temporal;dcha--; izda++;
     }
  \} while (izda <= dcha);
   // Colocar el pivote en su sitio
  temporal = v[primero];
  v[prime] = v[dcha];v[dcha] = temporal; return dcha; // Posición del pivote
}
```

```
Vectores y matrices - Java - 16 - 16 - © Fernando Berzal
```